## **KVÍZ KYBERNETICKÉ BEZPEČNOSTI**

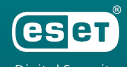

**Digital Security** Progress. Protected. **Která z těchto témat byste měli konzultovat se svým IT týmem? (více odpovědí)**

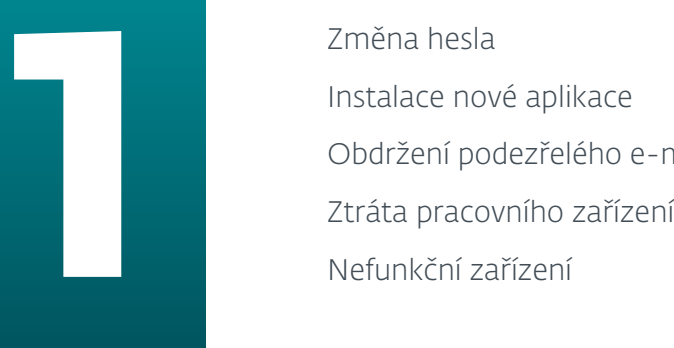

Změna hesla

Instalace nové aplikace

Obdržení podezřelého e-mailu

**Jak můžete zabránit úniku dat na veřejných místech? (více odpovědí)**

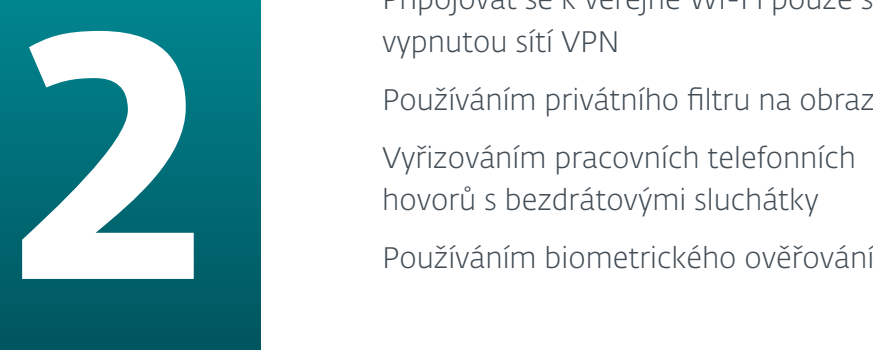

Připojovat se k veřejné Wi-Fi pouze s vypnutou sítí VPN

Používáním privátního filtru na obrazovky

Vyřizováním pracovních telefonních

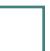

**Jaké jsou některé vlastnosti bezpečného hesla? Vyjmenujte alespoň čtyři.**

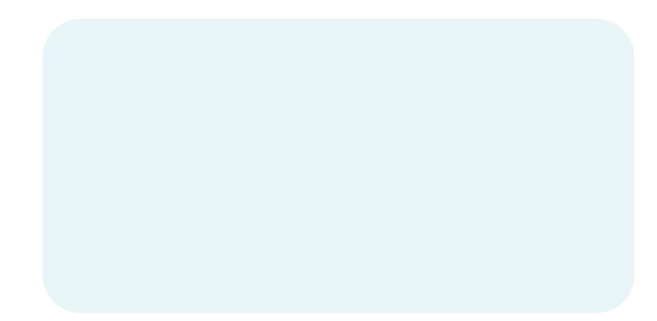

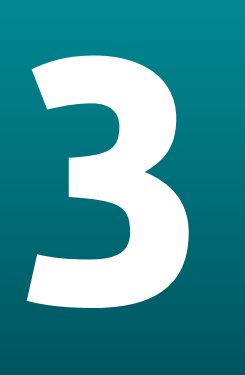

Změnit výchozí přihlašovací údaje<br>Povolit šifrování sítě, ideálně WPA3<br>Zapnout vzdálenou správu<br>Požádat o radu IT tým svojí společnosti

**Co můžete udělat pro lepší zabezpečení domácí Wi-Fi? (více odpovědí)** 

Změnit výchozí přihlašovací údaje

Povolit šifrování sítě, ideálně WPA3

**Pokud potřebujete sdílet citlivý dokument s kolegou, jak byste to NEMĚLI dělat? (více odpovědí)**

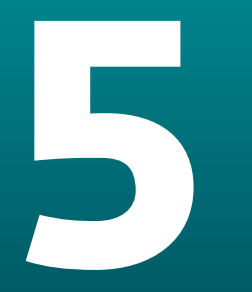

**5** Vytisknout ho a dát mu ho na stůl<br>Použít určené komunikační kanály<br>Poslat ho na jeho soukromý e-mai<br>Vytvořit veřejný odkaz pro sdílení Použít určené komunikační kanály Poslat ho na jeho soukromý e-mail

Vytvořit veřejný odkaz pro sdílení

## **Uhodnete, kolik času potřebuje hacker k prolomení hesla Benny123? \***

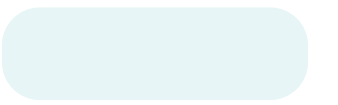

**6**

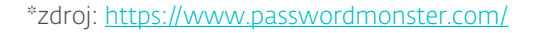

**Jak se můžete vyhnout tomu, abyste se stali obětí phishingových podvodů?** 

Všímat si varovných signálů, jako je obecný pozdrav a pocit naléhavosti

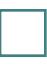

Nejednat pod tlakem a věnovat čas pečlivému přečtení e-mailu

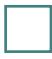

**7**

Kliknout na přílohu a ujistit se, že odpovídá zprávě

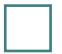

Vypnout automatické načítání obrázků

**Chystáte se odeslat 25MB (nebo větší) prezentaci výsledků prodeje svému šéfovi. Jak byste to udělali, bezpečně a efektivně?**

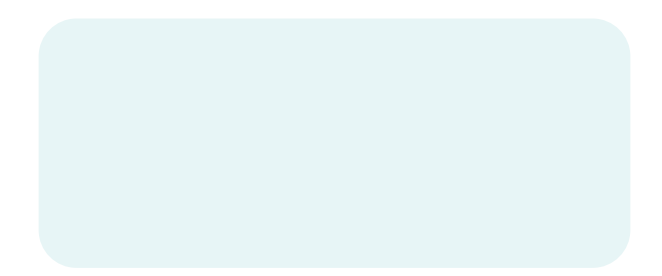

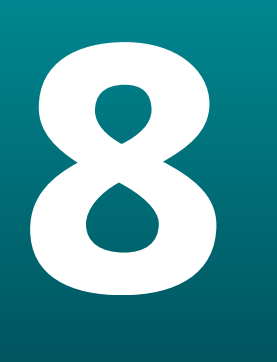

**Čas na přiznání! Které z těchto osvědčených postupů kybernetické bezpečnosti jste dříve nedodržovali, ale od teď je dodržovat budete?**

Mít správce hesel<br>Mít pro každý svů<br>frázi<br>Nepoužívat veřeji<br>Jiné:<br>Dělal jsem všechr Mít pro každý svůj účet jinou přístupovou frázi

Nepoužívat veřejnou Wi-Fi k práci

Jiné:

Dělal jsem všechno správně!

**Dejte nám vědět své názory. Dozvěděli jste se něco nového? Překvapil vás některý z tipů? Pokud ano, který?**

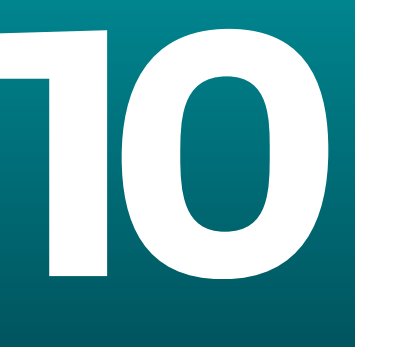

DĚKUJEME ZA ÚČAST!